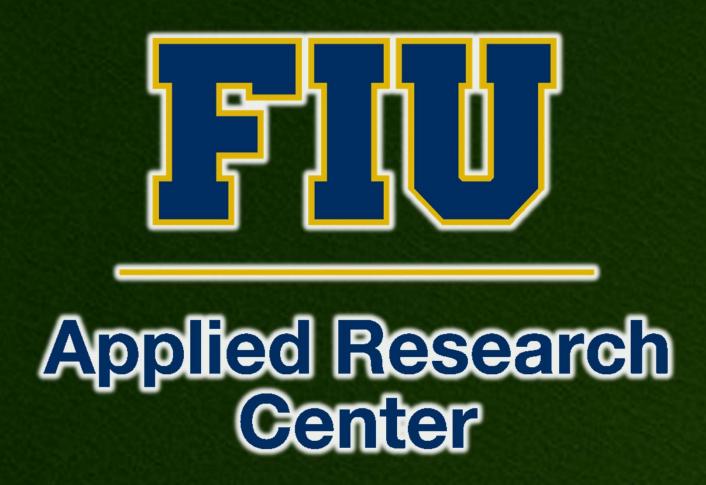

## INTRODUCTION

- The D&D KM-IT (www.dndkm.org) is a webbased knowledge management information tool custom built for the D&D user community. This system was developed by the Applied **Research Center (ARC) at Florida International** University (FIU) in collaboration with the U.S. **Department of Energy Office of Environmental** Management (DOE EM).
- The knowledge base can be accessed on computers and mobile devices with suitable browsers.
- The mobile client to server requests have heavy overhead and uses considerable resources like memory, CPU and battery.
- This challenge brings the need for an efficient and easy way to access the D&D knowledge base through mobile devices.

### OBJECTIVES

- Design and development of a native android application to access the **Deactivation and Decommissioning Knowledge Management repository.**
- To study the requirement of the user accessibility and hence create an efficient system to request, fetch and render information.

# **Native Android Application for Deactivation** and Decommissioning Technologies Chandrashekar Gama Deshika Swamy (FIU Graduate Student), Dr. Leonel Lagos, Himanshu Upadhyay

Cache

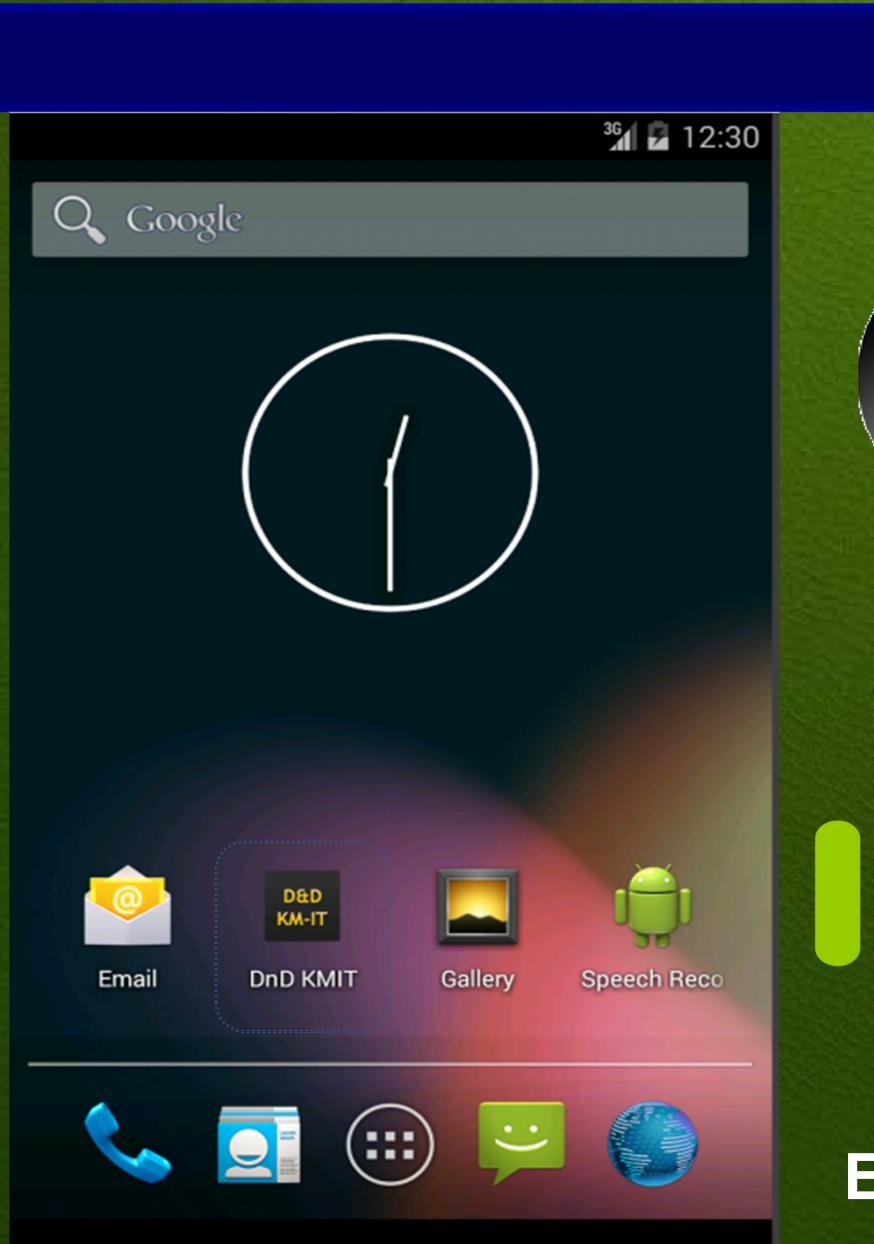

 $\bigcirc$ 

ISON

Acknowledgments: Justin Philips, Walter Quintero, Clint Miller, DOE-FIU Science & Technology Workforce Development Program

IJ

## METHODS

- using JSON query.
- The logic unit checks the stored cache and updates as required.
- The complex JSON text is parsed to provide the technology information to the user.
- This stored cache information helps user to access D&D technology information with limited or intermittent internet access.

## Presentation

Cloud

LOGIC

Android smart client Application

## RESULTS

|          |              | <sup>36</sup> 2 12:25 | Basic Controls                                                   |
|----------|--------------|-----------------------|------------------------------------------------------------------|
|          | DnD KMIT     |                       | CD CD CD<br>Hardware Butteres not enabled in AVD                 |
|          | Hotline      |                       | DVA ni balikara CAND                                             |
|          | Tehnology    |                       | Hardware Keyboard<br>Use your physical keyboard to provide input |
|          | Vendor       |                       |                                                                  |
| JSON     |              |                       |                                                                  |
|          |              |                       |                                                                  |
| • •      |              |                       |                                                                  |
|          |              |                       |                                                                  |
|          |              |                       |                                                                  |
|          |              |                       |                                                                  |
| Emulator |              |                       |                                                                  |
| Output   | $\leftarrow$ |                       |                                                                  |
|          |              |                       |                                                                  |

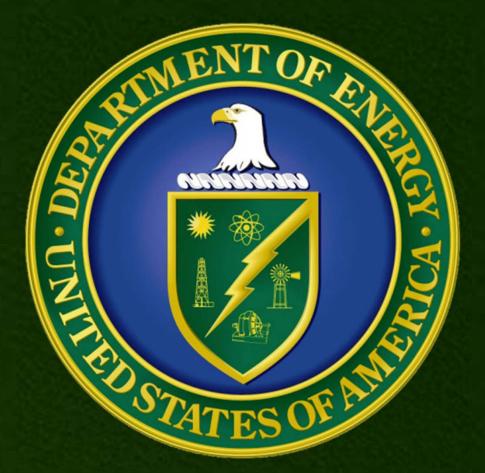

 The Android Mobile device stores the technology information received from the cloud

## PATH FORWARD

- **Development of the native android** application, using the latest version API level 19 code named Kitkat.
- Thorough testing of the android application for various functionality.
- To facilitate access to valuable **D&D** technology information under intermittent or limited internet access.
- **Promote and enhance the user** experience of accessing D&D KMIT through mobile devices.